# **OpenRazer**

The past, the present and the future

Ubuntu Summit 2022

Luca Weiss

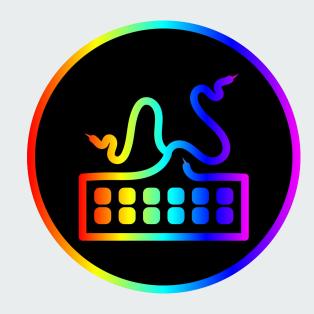

#### Who am I?

- Luca Weiss (z3ntu)
- OpenRazer maintainer
- postmarketOS core team member
- Android Platform Engineer at Fairphone (dayjob)

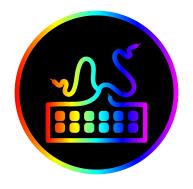

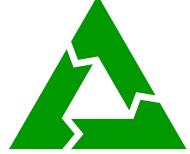

# FAIRPHONE

## What is OpenRazer?

- Open-source software to control Razer devices on Linux
  - Lighting effects (RGB), brightness, DPI, polling rate, etc.
- Not affiliated with Razer
- 175+ devices supported!
  - Keyboards
- Mug holder

Laptops

o Speakers

Mice

- Charging pad
- Mousemats
- Various docks

Keypads

o etc...

Headsets

ال

#### **Architecture**

- 3 main components
  - Kernel driver with DKMS (C)
  - Userspace daemon (Python)
  - Python library (Python)
- Razer device protocol
  - USB HID feature reports (90 bytes)

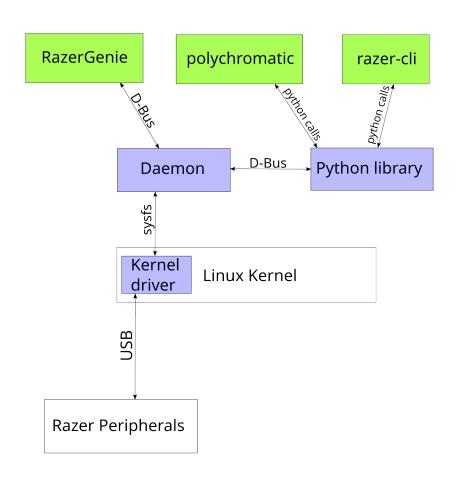

## The history

- Initial commit 2015 by Tim Theede as razer\_chroma\_drivers
- Lots of improvements and maintained by Terry Cain as razer-drivers
- Renamed to **OpenRazer** in 2017 and maintained by me since then

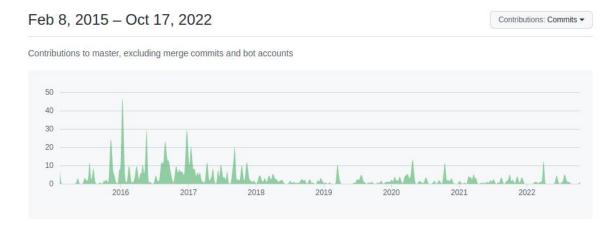

#### The present

- Active community
- Lots of pull requests (thank you!)
  - 150+ commit authors!
- ~3000 stars on GitHub
- Several UIs ("front-ends")
  - Polychromatic by Luke Horwell
  - o RazerGenie by Luca Weiss (me)
  - Snake by Brett Smith
  - razer-cli by Lorenz Leitner

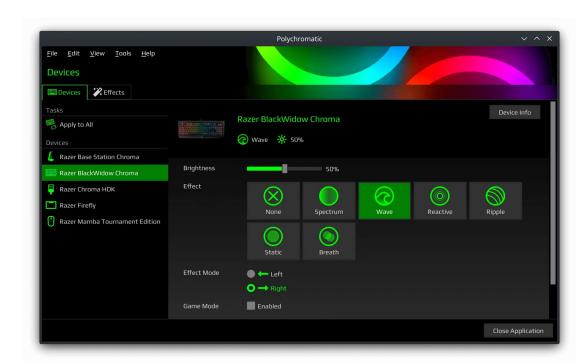

#### **Linux distributions**

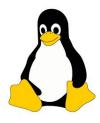

- Arch Linux / Manjaro
- Alpine Linux
- Debian / Ubuntu / Linux Mint / elementaryOS / Pop!\_OS / Zorin OS
- Fedora / Mageia / openSUSE / RedHat / CentOS
- Gentoo
- NixOS
- Solus
- Slackware
- Void Linux

#### The future

- Integration tests!
  - More daemon tests with "fake driver"
  - Integration tests with kernel driver
- Hidraw?
  - Kernel driver not necessary for most things
  - Could use hidraw or not?
  - Mostly abandoned rewrite as "razer\_test" using hidapi
- Continue as usual
  - More devices, more fun

## The ecosystem

- razer-macos / FruityRazer
  - Some projects using modified OpenRazer code for macOS support!
- OpenRGB by Adam Honse
  - o Cross-manufacturer lighting control
- input-remapper by Tobi (sezanzeb)
  - Change mapping of input devices and macros

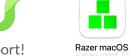

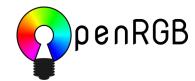

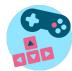

## How you can help

- Add support for new devices
  - They won't add themselves
- Spread the word!
- Contribute other improvements
  - But don't break it;)

# Thanks for listening!

Any questions?

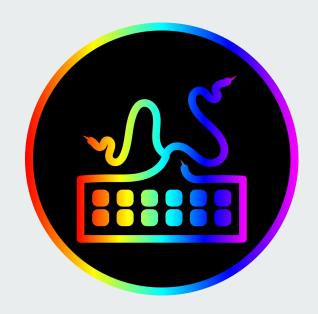